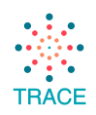

## Power BI Resources

Power BI is a comprehensive, self-service business intelligence platform built for the citizen developer, meaning that anyone can develop Power BI reports without being an expert in development and code. There is a robust community surrounding the Microsoft product with a number of comprehensive training opportunities to address the needs of users.

The list below contains Power BI resources that have been vetted by the TRACE support team. This list will be updated periodically with the best, most applicable Power BI resources available.

## Online Resources | Free of Charge

There are several introductory trainings that are essential to understanding how Power BI works.

- **[Introduction to Data Modeling for Power BI](https://www.sqlbi.com/p/introduction-to-data-modeling-for-power-bi-video-course/)** 
	- o Introduction to Data Modeling for Power BI is an introductory video course about data modeling, which is a required skill to get the best out of Power BI, Power Pivot for Excel, and Analysis Services. The training is aimed at users that do not have a background knowledge in data modeling for analytical systems and reporting.
	- o Duration: 100 minutes of recorded lectures
- [Introducing DAX](https://www.sqlbi.com/p/introducing-dax-video-course/)
	- o This is an introductory video course about the DAX language. DAX is the native language of Power BI, Power Pivot for Excel, and SSAS Tabular models in Microsoft SQL Server Analysis Services. The training is aimed at users of Power BI, Power Pivot for Excel, and at Analysis Services developers that want to move the first steps with DAX. The goal is to teach the DAX language using Power BI for all the examples. You can download the initial Power BI Desktop file used in the demos and repeat all the steps shown in the videos. The same concepts can be used also on Power Pivot and on Analysis Services Tabular.
	- o Duration: The course is made of 150 minutes of lectures. You can watch the videos at anytime and the system will keep track of your advances. Within the course you can download the slides and the initial Power BI file used in the demos.

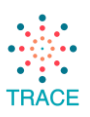

- [Microsoft Power BI Guided Learning](https://docs.microsoft.com/en-us/power-bi/guided-learning/)
	- o The Microsoft guided learning is excellent and contains videos, text, and sample files to work with. If you are new to Power BI, start [here.](https://docs.microsoft.com/en-us/learn/modules/get-started-with-power-bi/)
	- o Duration: each module takes around 60 minutes
		- **There are 6 modules in the "Getting Started with Power BI" learning path**
- Short, topic-specific videos on YouTube
	- o [Microsoft Power BI](https://www.youtube.com/user/mspowerbi/featured)
		- **The Microsoft Power BI YouTube channel has excellent high-quality** videos on specific Power BI topics for all levels, from beginning to advanced. The "[Getting Started with Power BI](https://www.youtube.com/playlist?list=PL1N57mwBHtN0tyk_tTM3t4XR5SPh4cJO1)" playlist is the recommended place to start for new users.
	- o [Guy in a Cube](https://www.youtube.com/channel/UCFp1vaKzpfvoGai0vE5VJ0w)
		- Two Power BI employees have built a vast library of Power BI resources on their YouTube channel. This list has topic-specific videos ranging from a couple of minutes to twenty minutes. The way they deliver material is entertaining and easy to understand.
	- o [Curbal](https://www.youtube.com/channel/UCJ7UhloHSA4wAqPzyi6TOkw)
		- **This YouTube channel posts videos three times weekly on Power Query,** Power BI, and DAX. This site is also fairly topic-specific, so it is helpful if users know what they are looking for when navigating through the site. The **New to Power BI** playlist is a recommended place to start.
	- o [PowerPivotPro](https://www.youtube.com/user/powerpivotpro/featured)
		- **This YouTube channel takes a slightly different approach to Power BI and** really focuses on the ins and outs of Power Query (M) and Power BI (DAX).
		- **This organization also has a very nice, searchable, topic specific [blog/site](https://powerpivotpro.com/)** that is both easy to read and use.